# Chapter 4 The Nuclear Atom

### Atomic Spectra: Balmer series (1885)

Balmer series

$$
\lambda_n = 364.6 \frac{n^2}{n^2 - 4} nm, n = 3, 4, 5, ...
$$

Balmer suggested that his formula might be a special case of a more general expression applicable to the spectra of other elements when ionized to a single electron – hydrogenlike elements.

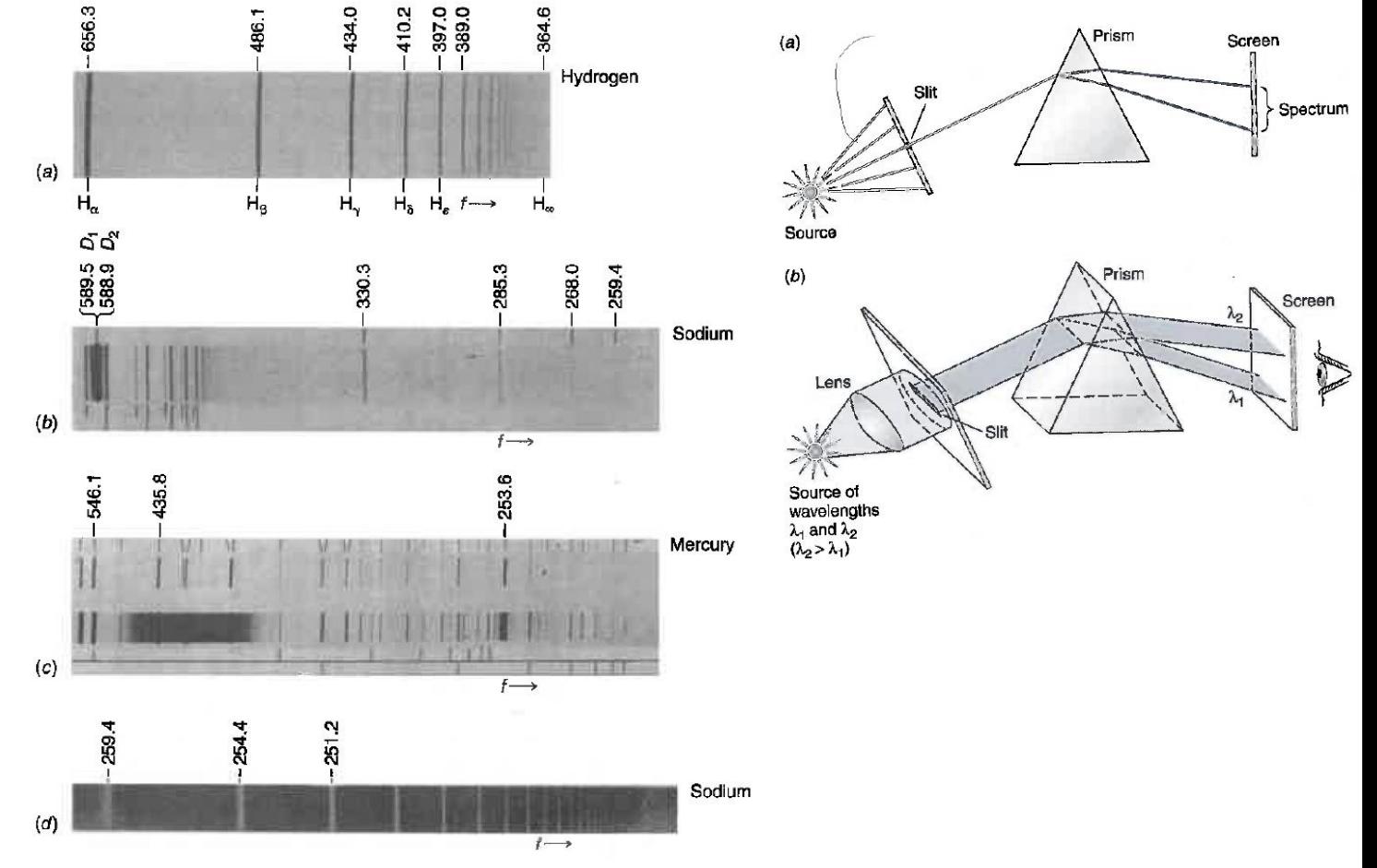

### Atomic Spectra: Rydberg-Ritz formula (1908)

Rydberg-Ritz formula

$$
\frac{1}{\lambda_{mn}} = R\left(\frac{1}{m^2} - \frac{1}{n^2}\right), \text{ for } n > m. R_H = 1.096776 \times 10^7 m^{-1}
$$

$$
R_{\infty} = 1.097373 \times 10^7 m^{-1}
$$

The hydrogen Balmer series reciprocal wavelengths are those given by Eq. 4-2 with  $m = 2$  and  $n = 3, 4, 5, ...$ 

• The hydrogen Balmer series reciprocal wavelengths are those given by Eq. 4-2 with  $m = 2$  and  $n = 3, 4, 5, ...$  Other series of hydrogen spectral lines were found for  $m = 1$  (by Lyman) and  $m = 3$  (by Paschen). Compute the wavelengths of the first lines of the Lyman and Paschen series.

### JJ Thomson's Nuclear Model

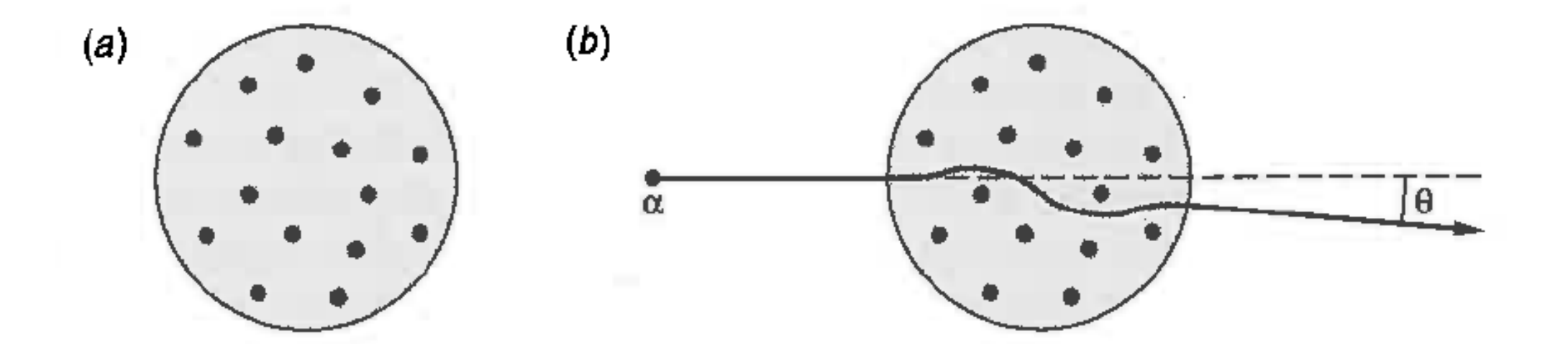

Cannot explain the atomic spectra and cannot explain Rutherford's experiment.

# Rutherford's Nuclear Model

- Rutherford and his students Geiger and Marsden found the  $\alpha$  particle's q/m value is half that of the proton.
- Spectral line of  $\alpha$  particle confirmed that it is helium nucleus.
- It is found that some  $\alpha$  particles were deflected as large as 90°or more, even 180°was possible.

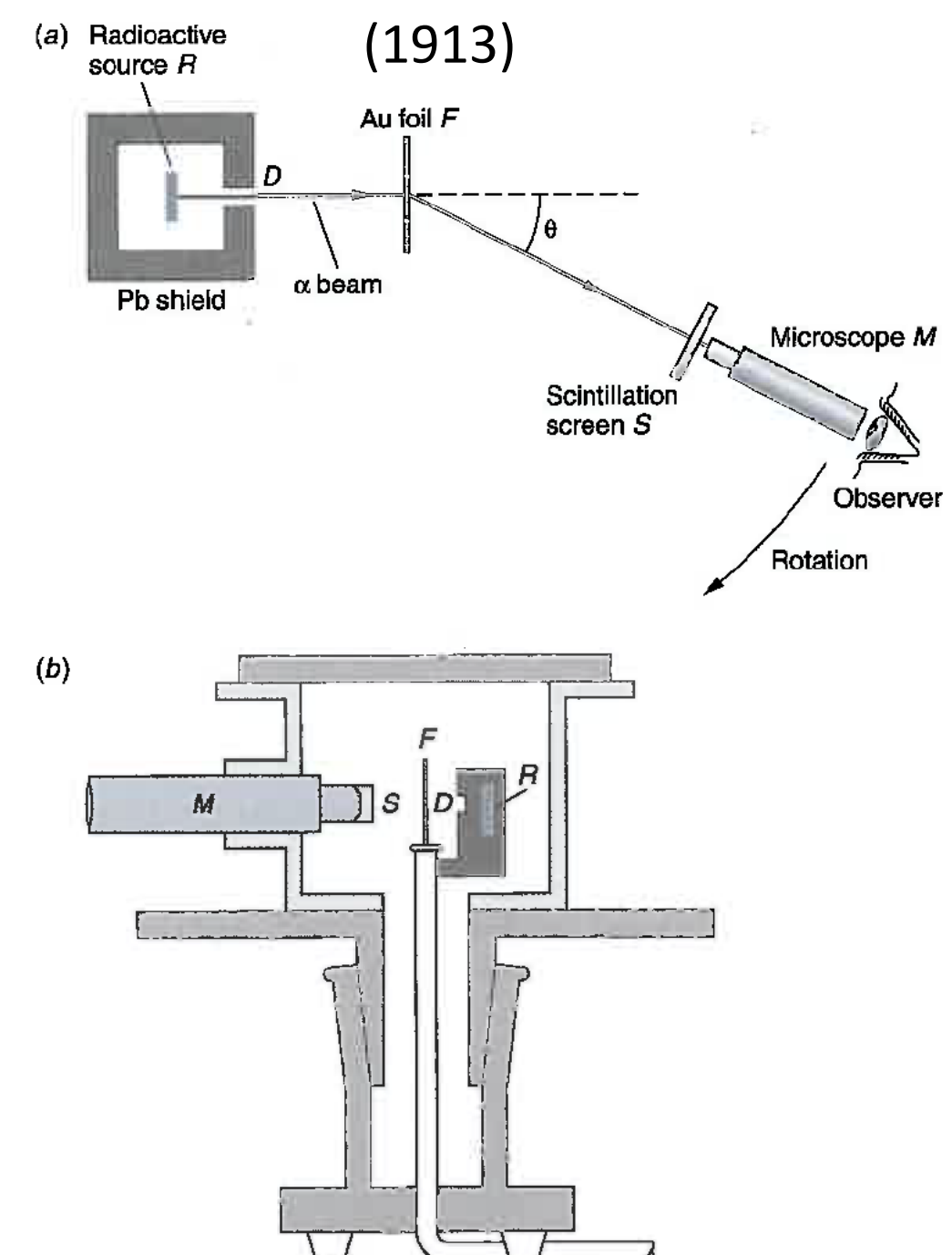

## Rutherford's Scattering Theory

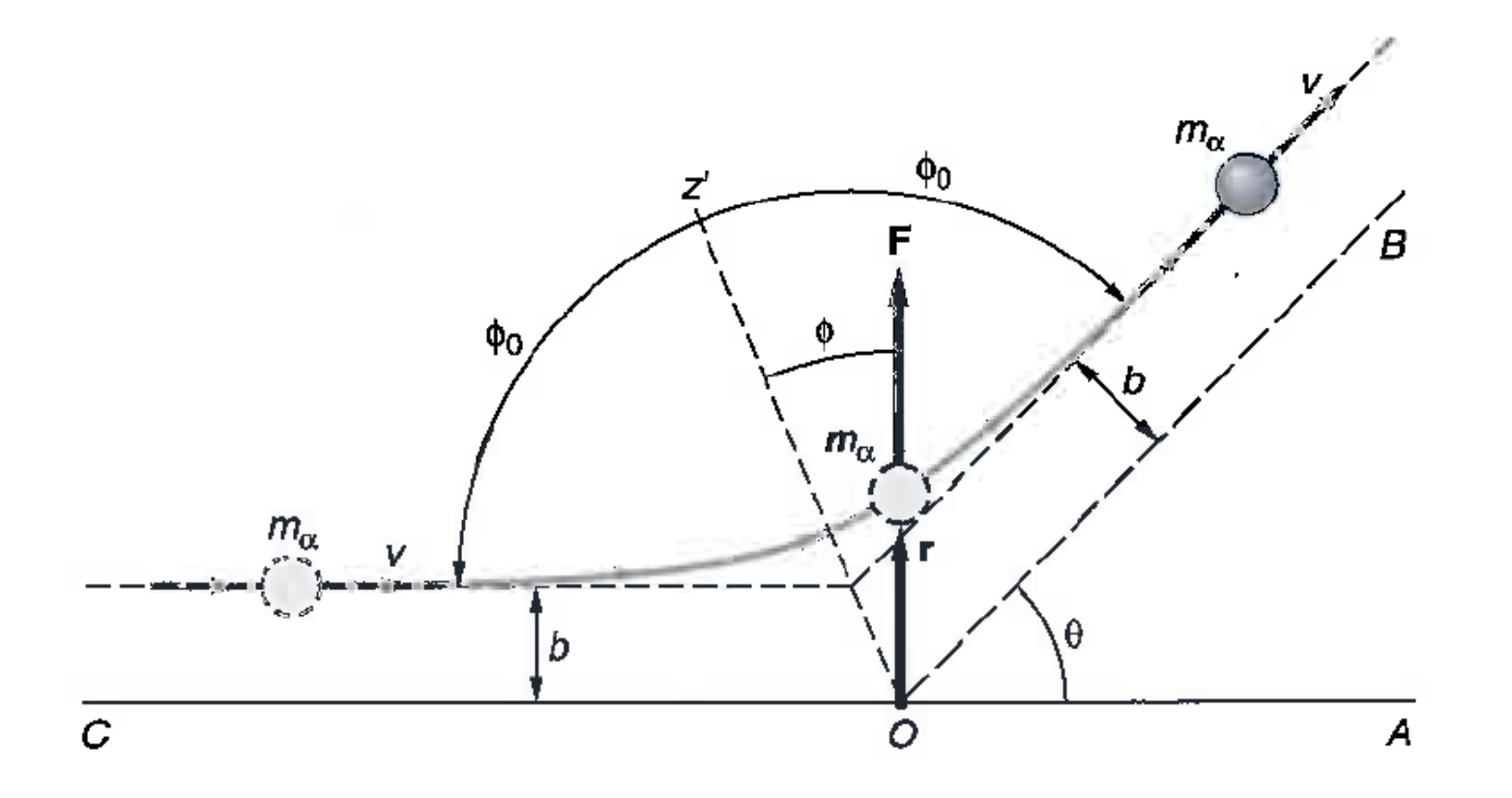

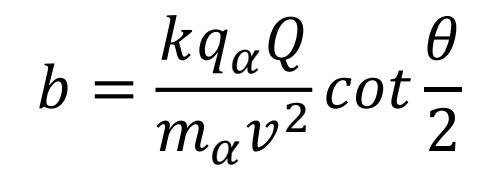

### Cross section and scattered fraction

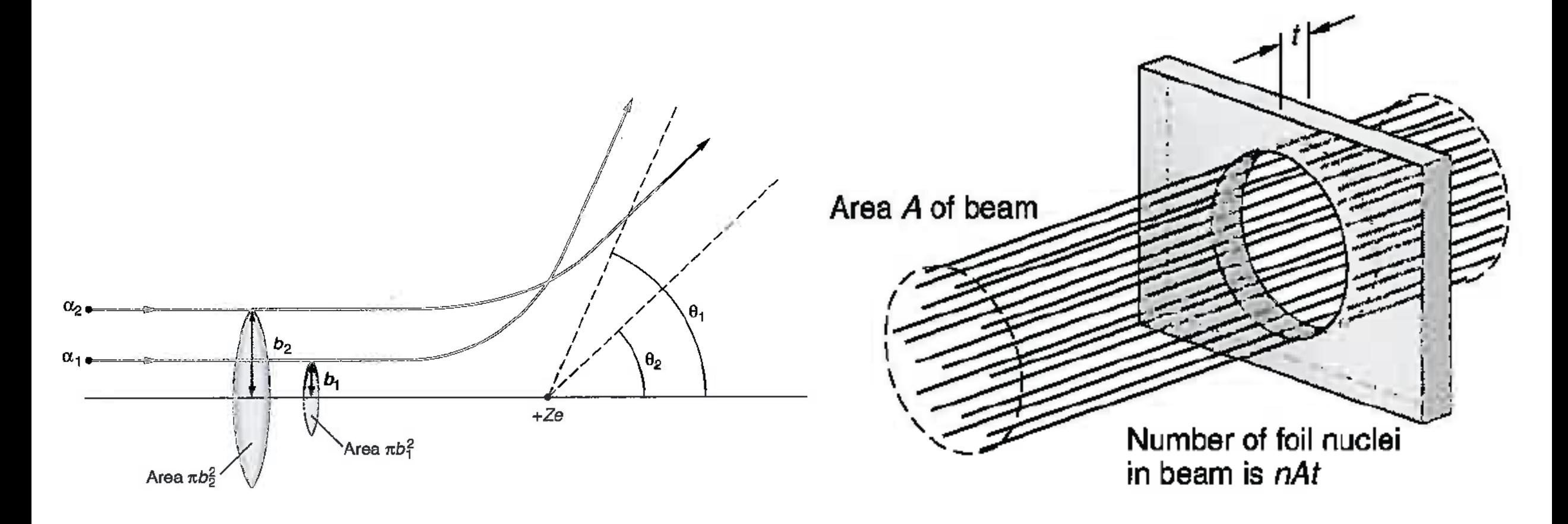

 $\sigma = \pi b^2$ 

Cross section  $\sigma = \pi b^2$  Scattered fraction  $f = \pi b^2 nt$  $n=$  $\rho N_A$  $\overline{M}$ 

• Calculate the fraction of an incident beam of  $\alpha$  particles of kinetic energy 5 MeV that Geiger and Marsden expected to see for  $\theta \ge 90^\circ$ from a gold foil ( $Z = 79$ )  $10^{-6}$  m thick. The density of gold is 19.3  $g/cm^3$ ; M = 197.

#### More quantitative agreements

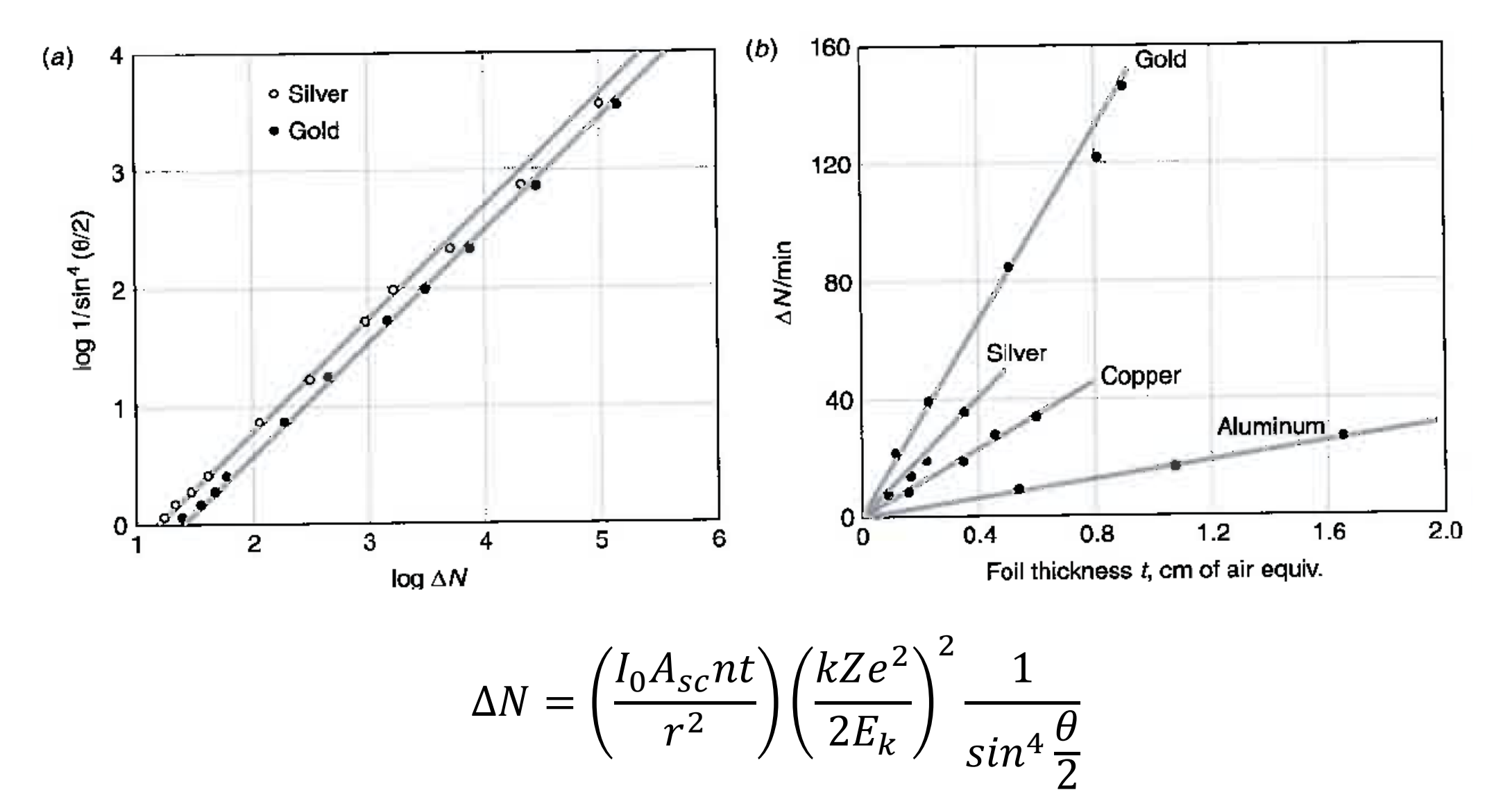

### Size of the nucleus

$$
r_d = \frac{k q_\alpha Q}{\frac{1}{2} m_\alpha v^2}
$$

$$
r_d = \frac{(2) (79) (1.44 \text{ eV} \cdot \text{nm})}{7.7 \times 10^6 \text{ eV}} = 3 \times 10^{-5} \text{ nm} = 3 \times 10^{-14} \text{ m}
$$

• A beam of  $\alpha$  particles with  $E_k$  = 6.0 MeV impinges on a silver foil 1.0 um thick. The beam current is 1.0 nA. How many a particles will be counted by a small scintillation detector of area equal to 5  $mm<sup>2</sup>$ located 2.0 cm from the foil at an angle of 75°? (For Silver  $Z = 47$ ,  $\rho =$ 10.5  $gm/cm^3$ , and M = 108).

# Nuclear Model of Hydrogen Atom

Classical Mechanics

Classical Electromagnetism

$$
F = \frac{kZe^2}{r^2} = \frac{mv^2}{r}
$$

$$
f = \frac{v}{2\pi r} = \left(\frac{kZe^2}{4\pi^2 m}\right)^{1/2} \frac{1}{r^{3/2}}
$$

Electrons could orbit at any value of *r*.

Electrons with acceleration would emit radiation as E&M wave.

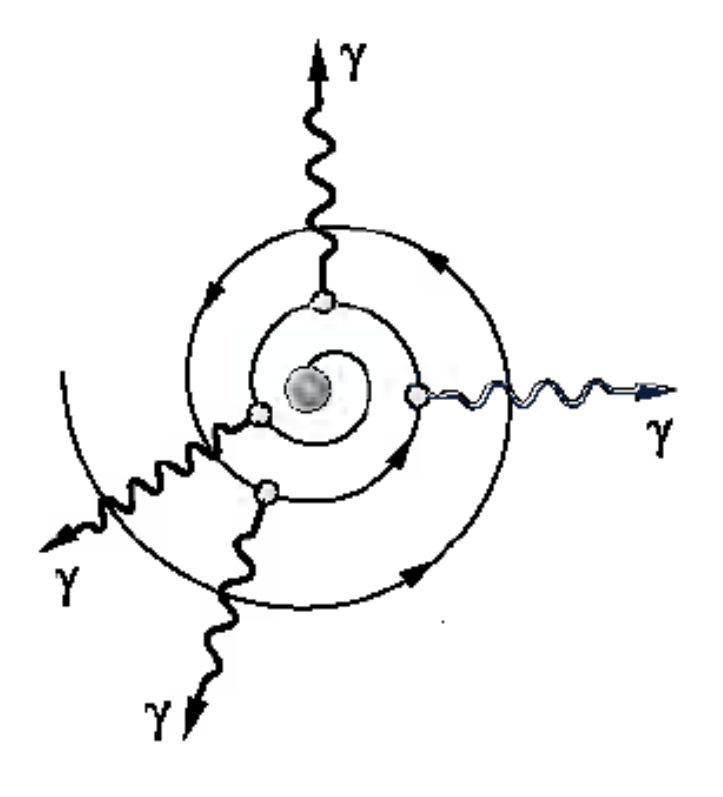

# Bohr Model of Hydrogen Atom (1913)

Bohr's postulates

- Electrons could move in certain orbits without radiating stationary state.
- The atom radiates when the electron makes a transition from one stationary state to another and that the frequency f of the emitted radiation is related to the energy difference between them.

$$
hf = E_i - E_f
$$

• In the limit of large orbits and large energies, quantum calculations must agree with classical calculations.

### Stationary State/Orbital in Hydrogen Atom

Based on measurements and assumptions made by Bohr, angular momentum is quantized as  $L =$  $nh$  $2\pi$ 

$$
L = mvr = \frac{nh}{2\pi} = n\hbar
$$

$$
r = r_n = \frac{n^2 a_0}{Z}
$$
 where  $a_0 = \frac{\hbar^2}{mke^2} = 0.529 \text{\AA}$  (Bohr radius)  
 $E = E_n = -E_0 \frac{Z^2}{n^2}$  where  $E_0 = \frac{mk^2 e^4}{2\hbar^2} = 13.6 eV$ 

### Bohr's Radiation Energy

$$
hf = E_i - E_f \qquad \qquad E_n = -E_0 \frac{Z^2}{n^2}
$$

$$
\frac{1}{\lambda} = Z^2 R \left( \frac{1}{n_f^2} - \frac{1}{n_i^2} \right)
$$

where  $\overline{R}$ 

$$
R = \frac{mk^2e^4}{4\pi c\hbar^3} = 1.097 \times 10^7 m^{-1}
$$

 $R_H = 1.096776 \times 10^7 m^{-1}$  $R_{\infty} = 1.097373 \times 10^7 m^{-1}$ Recall, from measurements

# Bohr's Radiation Energy in Hydrogen Atom

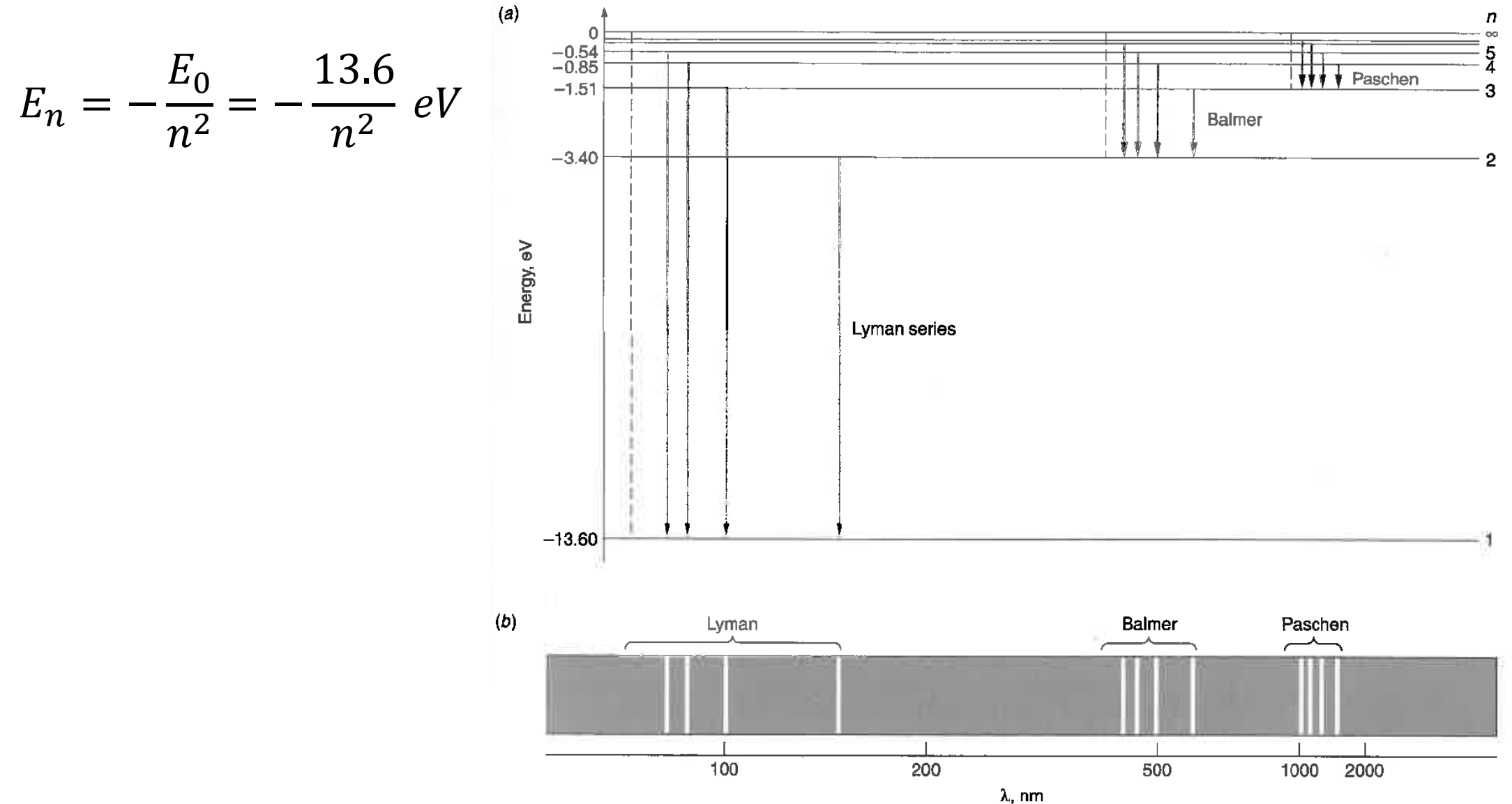

• Compute the wavelength of the  $H_{\beta}$  spectral line, that is, the second line of the Balmer series predicted by Bohr's model. The  $H_{\beta}$  line is emitted in the transition from  $n_i = 4$  to  $n_f = 2$ .

### Reduced Mass Correction

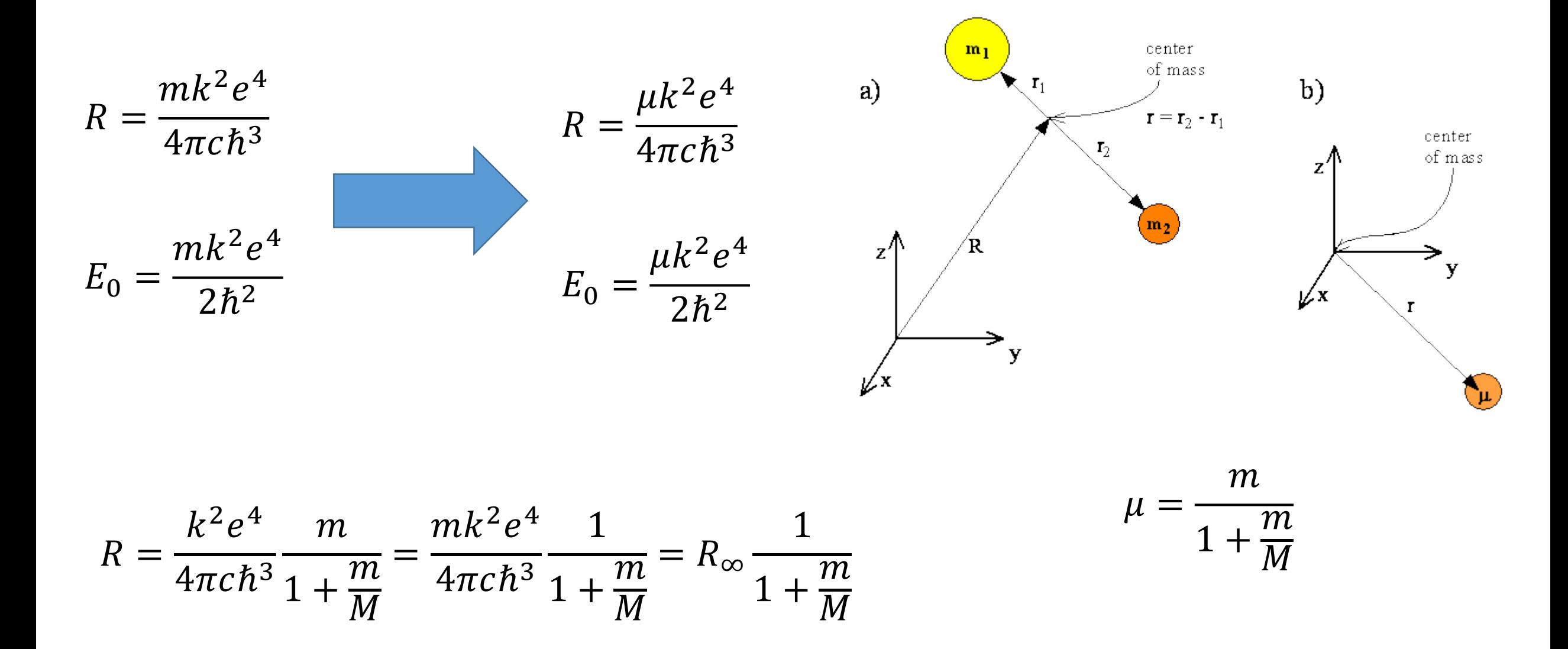

• Compute the Rydberg constants for H and He<sup>+</sup> applying the reduced mass correction (m =  $9.1094 \times 10^{-31} kg$ ;  $m_p = 1.6726 \times 10^{-27} kg$ ;  $m_{\alpha} = 6.6447 \times 10^{-27} kg$ .

### Correspondence Principle

$$
f = \frac{Z^2 m k^2 e^4}{4\pi \hbar^3} \frac{2n-1}{n^2(n-1)^2}
$$

For large n 
$$
f \approx \frac{Z^2 m k^2 e^4}{4\pi h^3} \frac{2n}{n^4}
$$

$$
f_{rev} = \frac{v}{2\pi r} \qquad \qquad r = \frac{n^2 \hbar^2}{Z m k e^2} \qquad \qquad v = \frac{n \hbar}{mr}
$$

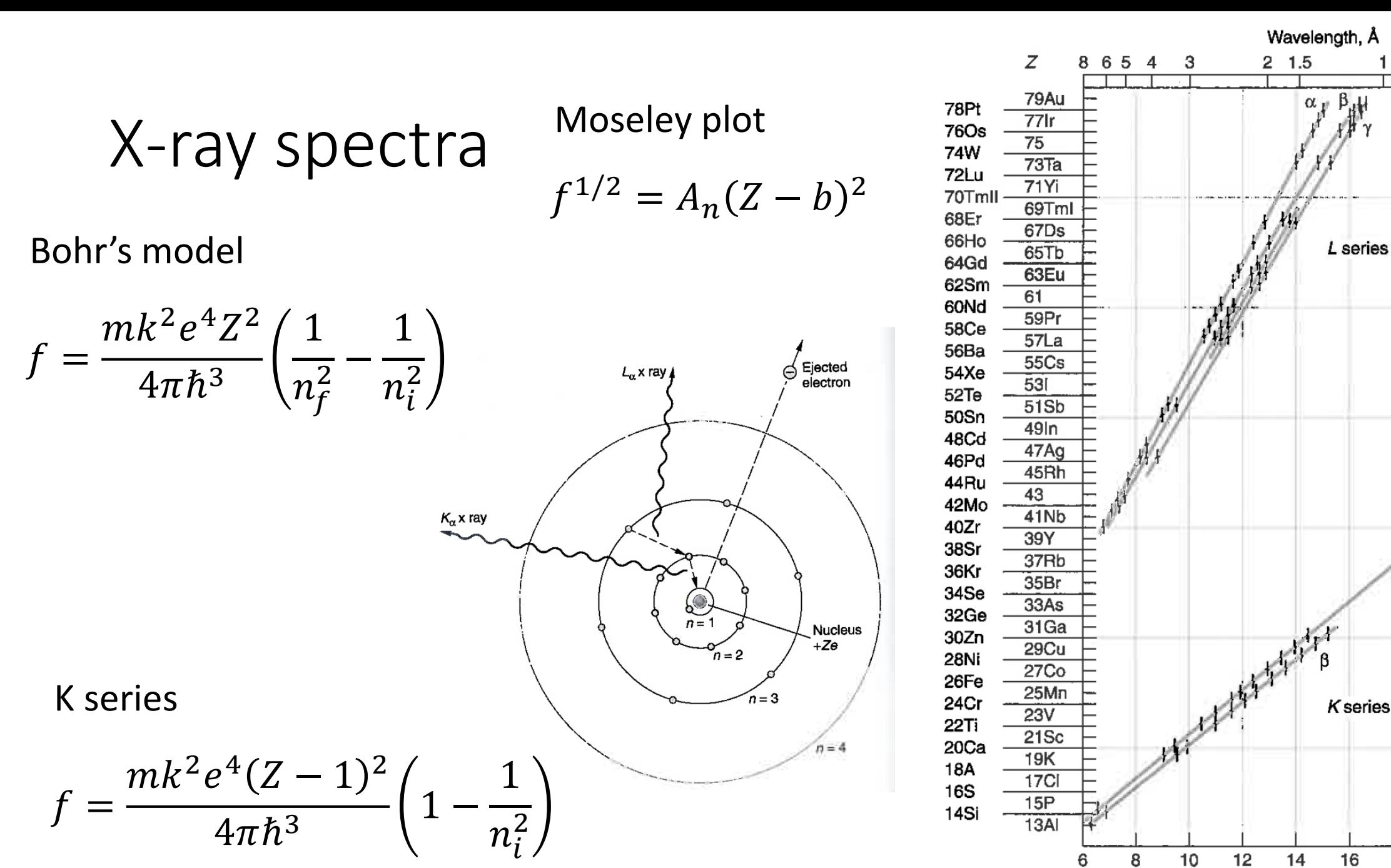

16 Square root of frequency, 108 Hz<sup>1/2</sup>

18

20

22

24

1 0.9 0.8 0.7 0.6

 $\beta_{ab}$ 

• Calculate the wavelength of the  $K_{\alpha}$  line of molybdenum (Z = 42), and compare the result with the value  $\lambda = 0.0721$  nm measured by Moseley and with the spectrum in Figure 3-15b (page 141)

## Auger Electrons

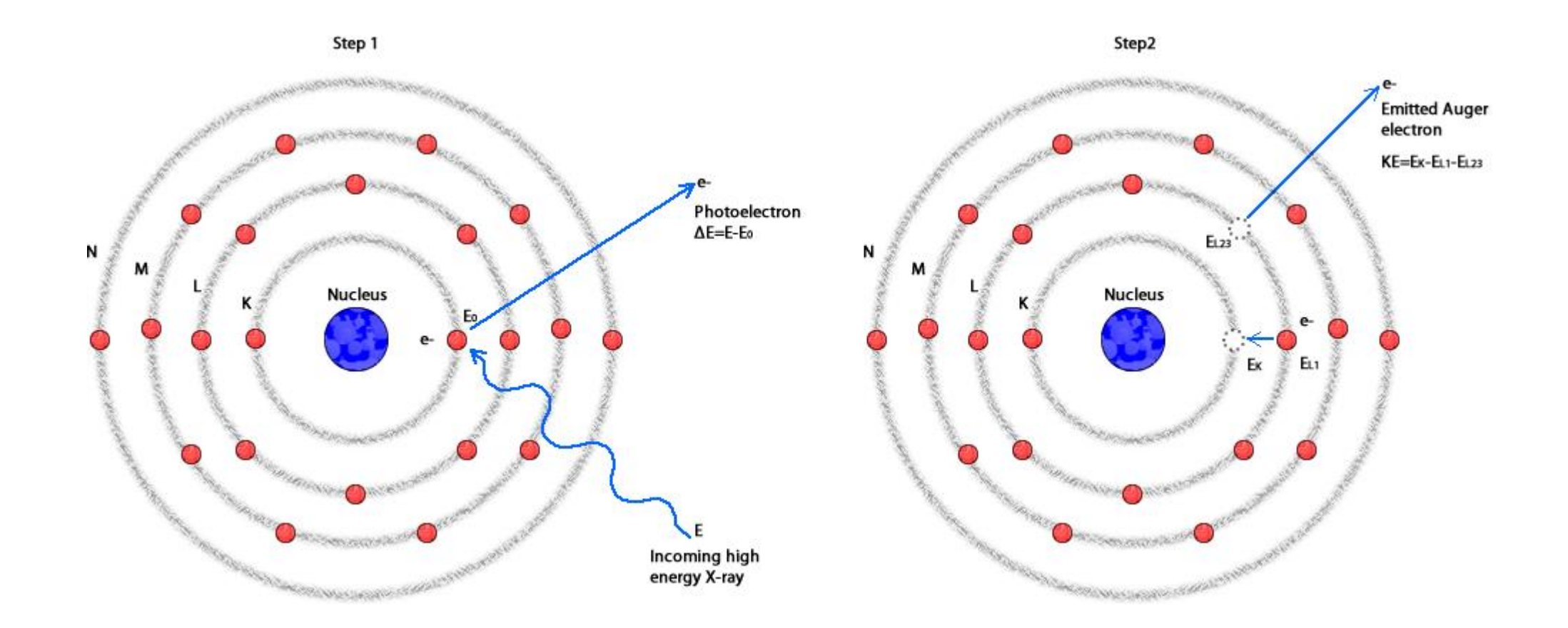

### Franck-Hertz Experiment

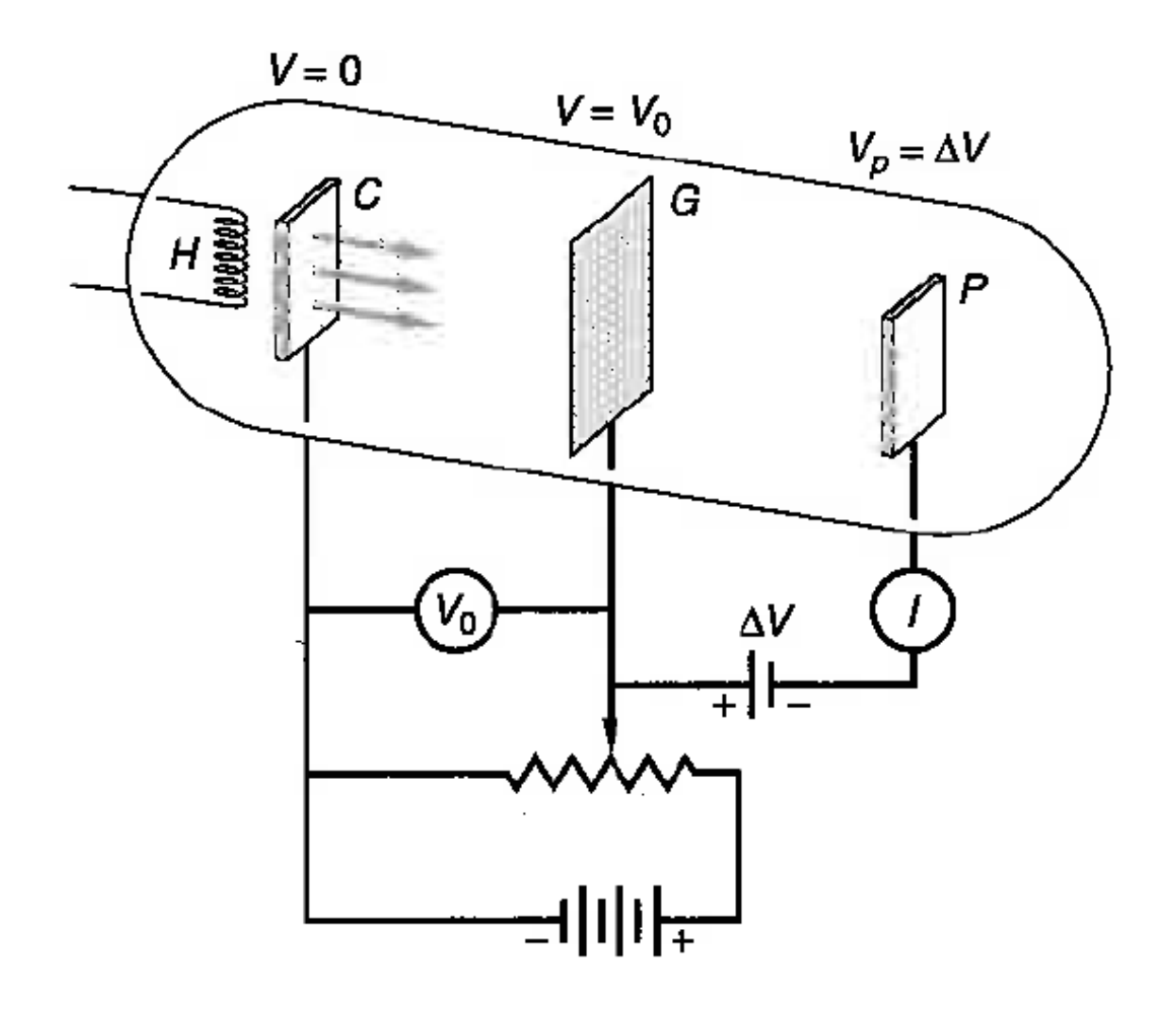

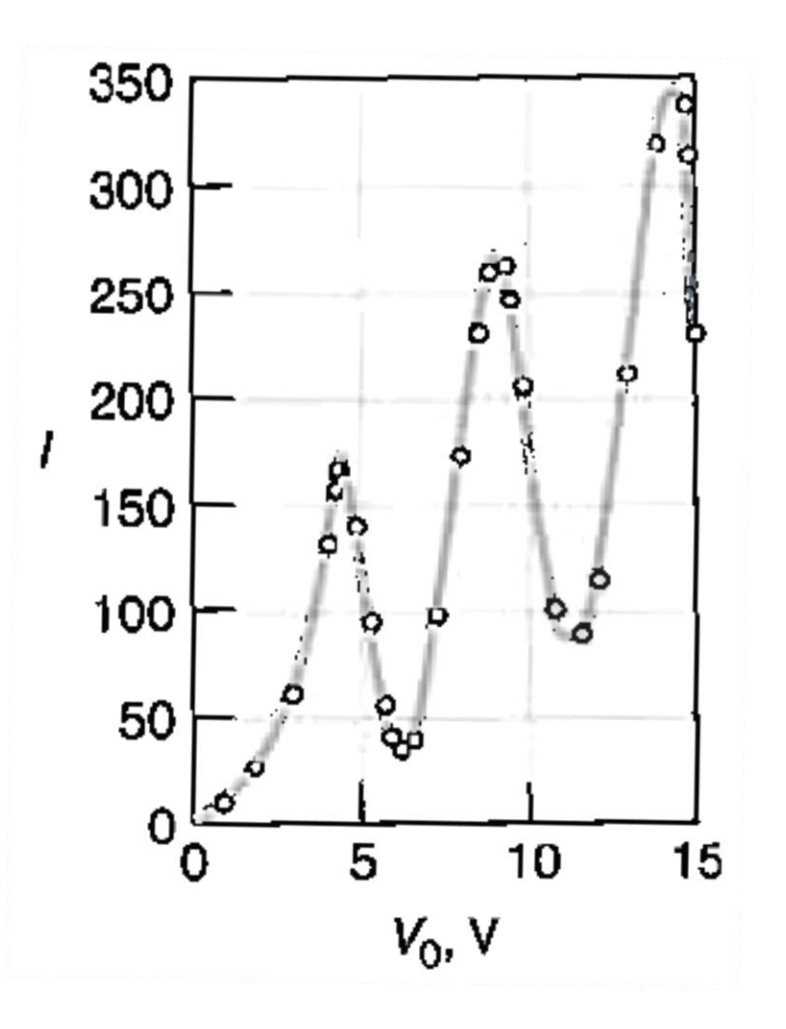

# Electron Energy Loss Spectroscopy (EELS)

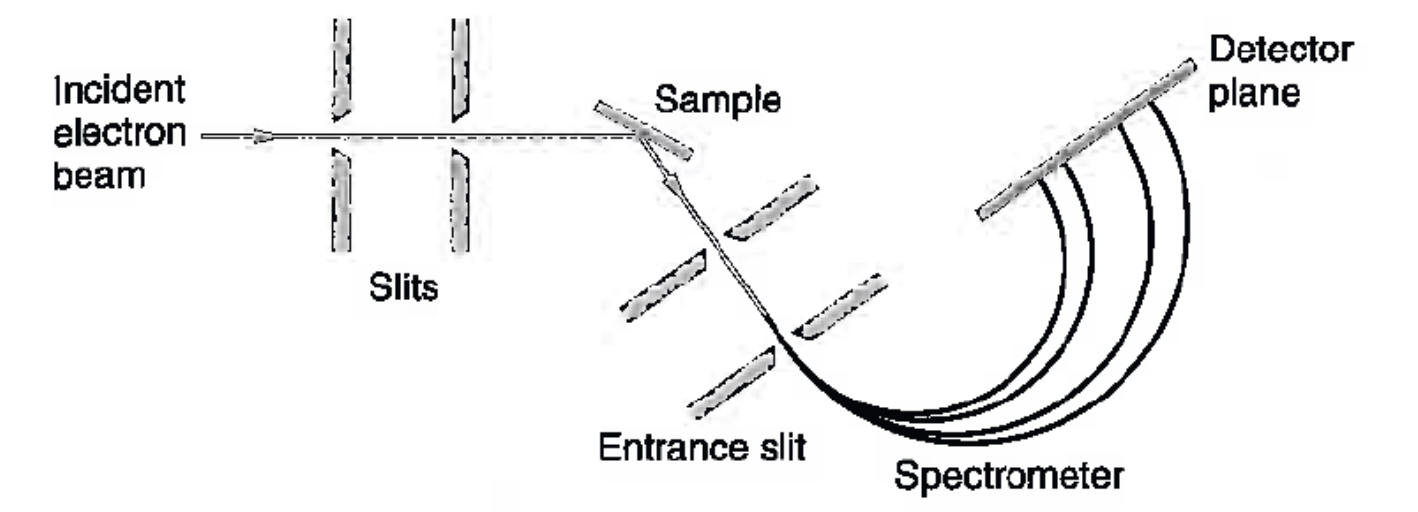

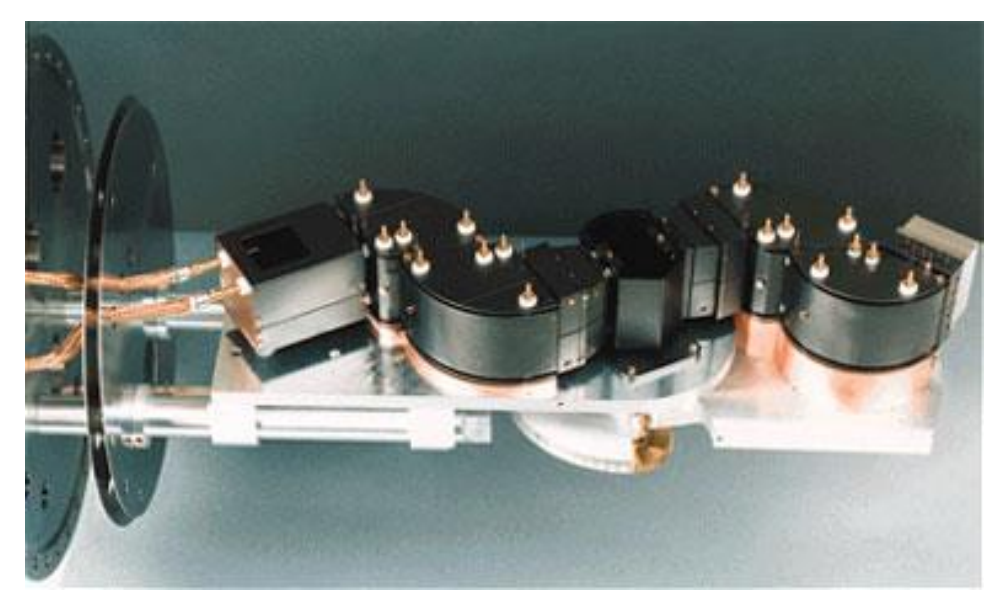

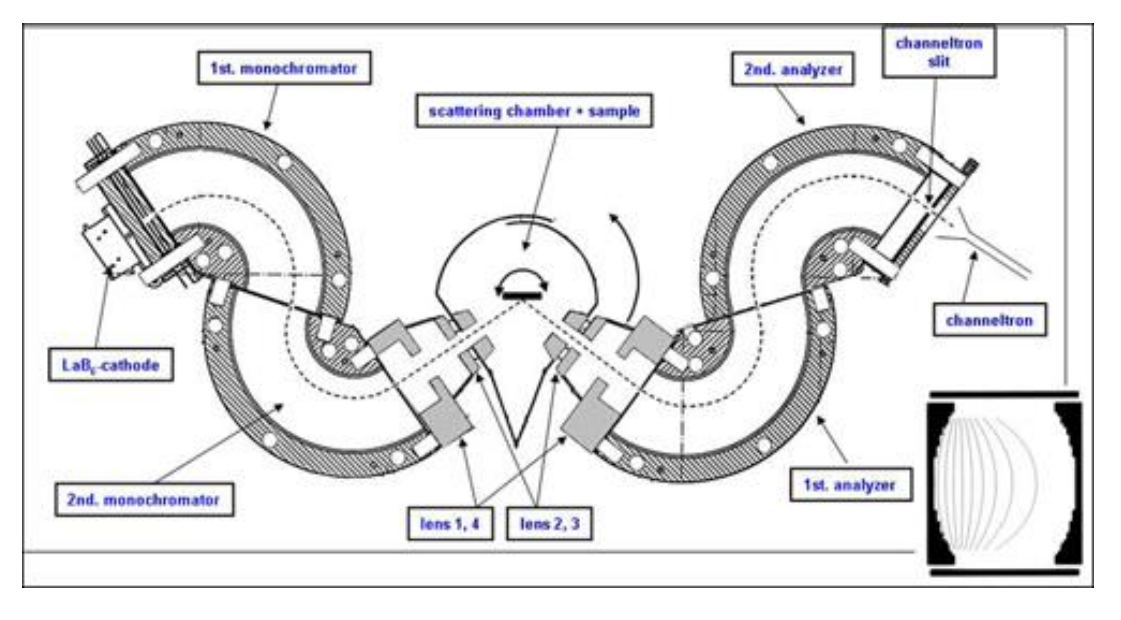